Документ подписан простой электронной подписью Информация о владельце: ФИО: Макаров Алексей Владимирович Должность: И.о. директора технологического колледжа Дата подписания: 22.04.2024 15:54:28 Уникальный программный ключ: 7f14295cc243663512787ff1135f9c1203eca75d

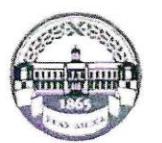

МИНИСТЕРСТВО СЕЛЬСКОГО ХОЗЯЙСТВА РОССИЙСКОЙ ФЕДЕРАЦИИ ФЕДЕРАЛЬНОЕ ГОСУДАРСТВЕННОЕ БЮДЖЕТНОЕ ОБРАЗОВАТЕЛЬНОЕ УЧРЕЖДЕНИЕ ВЫСШЕГО ОБРАЗОВАНИЯ «РОССИЙСКИЙ ГОСУДАРСТВЕННЫЙ АГРАРНЫЙ УНИВЕРСИТЕТ-МСХА имени К.А. ТИМИРЯЗЕВА» (ФГБОУ ВО РГАУ - МСХА имени К.А. Тимирязева)

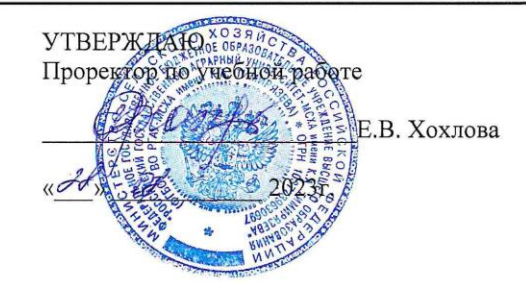

## **РАБОЧАЯ ПРОГРАММА УЧЕБНОЙ ДИСЦИПЛИНЫ**

### **ЕН.02 ИНФОРМАЦИОННЫЕ ТЕХНОЛОГИИ В ПРОФЕССИОНАЛЬНОЙ ДЕЯТЕЛЬНОСТИ**

**Специальность: 38.02.04 Коммерция (по отраслям)**

Рабочая программа учебной дисциплины разработана в соответствии с Федеральным государственным образовательным стандартом (далее – ФГОС) по специальности среднего профессионального образования (далее - СПО) 38.02.04 Коммерция (по отраслям) утверждённого приказом Министерства образования и науки РФ от 15.05.2014 г., № 539.

# **СОДЕРЖАНИЕ**

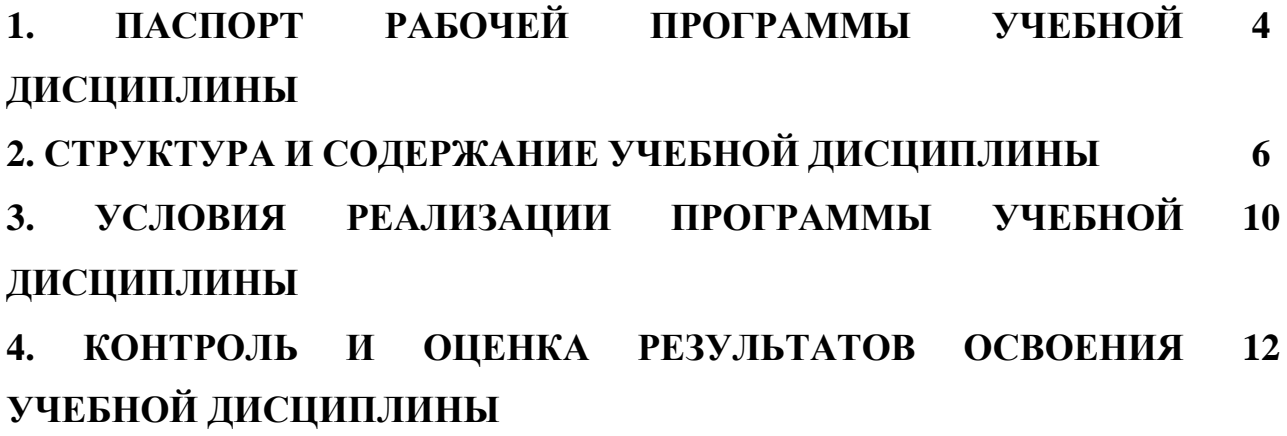

## **1. ПАСПОРТ РАБОЧЕЙ ПРОГРАММЫ УЧЕБНОЙ ДИСЦИПЛИНЫ ЕН.02 ИНФОРМАЦИОННЫЕ ТЕХНОЛОГИИ В ПРОФЕССИОНАЛЬНОЙ ДЕЯТЕЛЬНОСТИ**

#### **1.1 Область применения рабочей программы**

Рабочая программа учебной дисциплины является частью программы подготовки специалистов среднего звена (далее - ППССЗ) в соответствии с ФГОС СПО по специальности 38.02.04 Коммерция (по отраслям).

#### **1.2 Место учебной дисциплины в структуре ППССЗ**

Дисциплина входит в математический и общий естественнонаучный цикл.

#### **1.3. Цели и требования к результатам освоения учебной дисциплины**

Изучение дисциплины направлено на формирование общих и профессиональных компетенций, включающих в себя способность:

ОК 04. Эффективно взаимодействовать и работать в коллективе и команде

ОК 05. Осуществлять устную и письменную коммуникацию на государственном языке Российской Федерации с учетом особенностей социального и культурного контекста

ПК 1.2. На своем участке работы управлять товарными запасами и потоками, организовывать работу на складе, размещать товарные запасы на хранение.

ПК 2.1. Использовать данные бухгалтерского учета для контроля результатов и планирования коммерческой деятельности, проводить учет товаров (сырья, материалов, продукции, тары, других материальных ценностей) и участвовать в их инвентаризации.

ПК 2.2. Оформлять, проверять правильность составления, обеспечивать хранение организационно-распорядительных, товаросопроводительных и иных необходимых документов с использованием автоматизированных систем.

ПК 2.4. Определять основные экономические показатели работы организации, цены, заработную плату.

В результате освоения учебной дисциплины обучающийся должен **уметь:**

 использовать информационные ресурсы для поиска и хранения информации;

обрабатывать текстовую и табличную информацию;

использовать деловую графику и мультимедиа информацию;

создавать презентации;

применять антивирусные средства защиты информации;

 читать (интерпретировать) интерфейс специализированного программного обеспечения, находить контекстную помощь, работать с документацией;

 применять специализированное программное обеспечение для сбора, хранения и обработки информации в соответствии с изучаемыми профессиональными модулями;

пользоваться автоматизированными системами делопроизводства;

применять методы и средства защиты информации;

В результате освоения учебной дисциплины студент должен **знать:**

 основные методы и средства обработки, хранения, передачи и накопления

информации;компьютера;

 основные компоненты компьютерных сетей, принципы пакетной передачи данных, организацию межсетевого взаимодействия;

 назначение и принципы использования системного и программного обеспечения;

технологию поиска информации в информационно-

телекоммуникационной сети "Интернет" (далее - сеть Интернет);

принципы защиты информации от несанкционированного доступа;

 правовые аспекты использования информационных технологий и программного обеспечения;

основные понятия автоматизированной обработки информации;

направления автоматизации бухгалтерской деятельности;

 назначение, принципы организации и эксплуатации бухгалтерских информационных систем;

 основные угрозы и методы обеспечения информационной безопасности.

# **Количество часов на освоение программы учебной дисциплины:**

Максимальной учебной нагрузки обучающегося112 часов, в том числе: обязательной аудиторной учебной нагрузки обучающегося 76 часов; самостоятельной работы обучающегося 36 часов.

# **2. СТРУКТУРА И СОДЕРЖАНИЕ УЧЕБНОЙДИСЦИПЛИНЫ**

# **2.1 Объем учебной дисциплины и виды учебной работы**

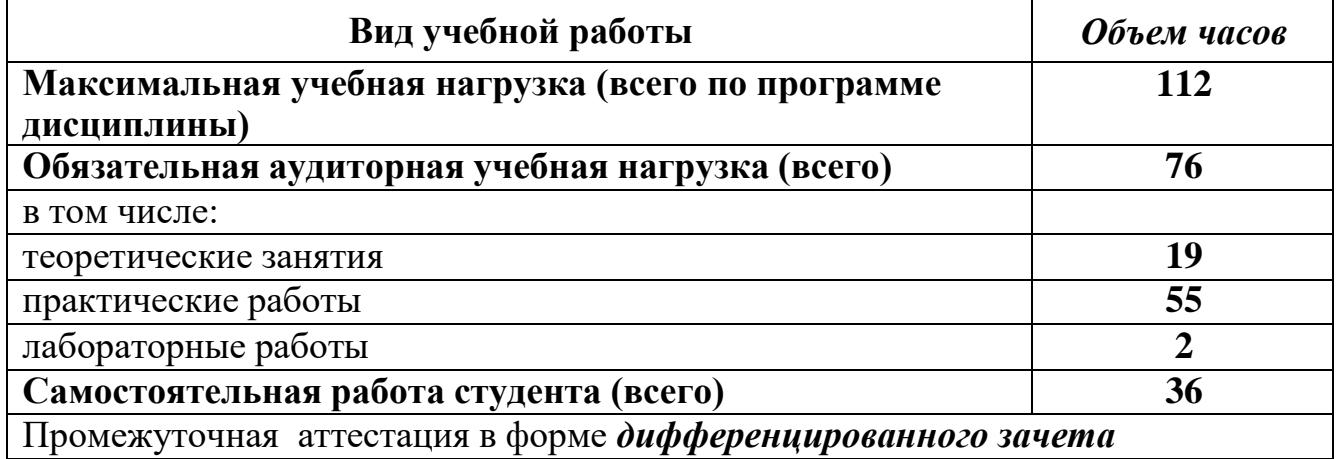

# **2.2. Тематический план и содержание учебной дисциплиныЕН.02 Информационные технологии в профессиональной деятельности**

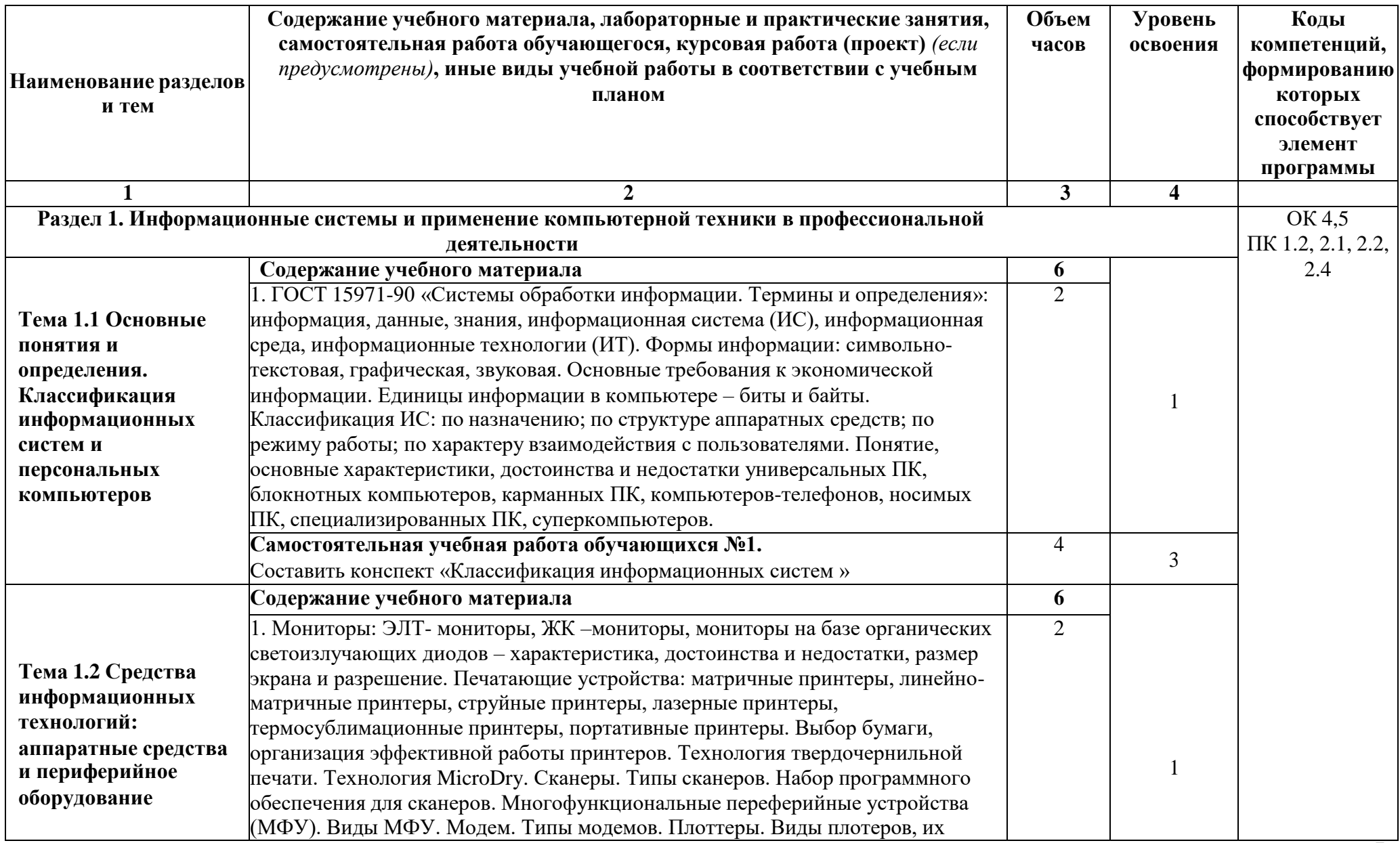

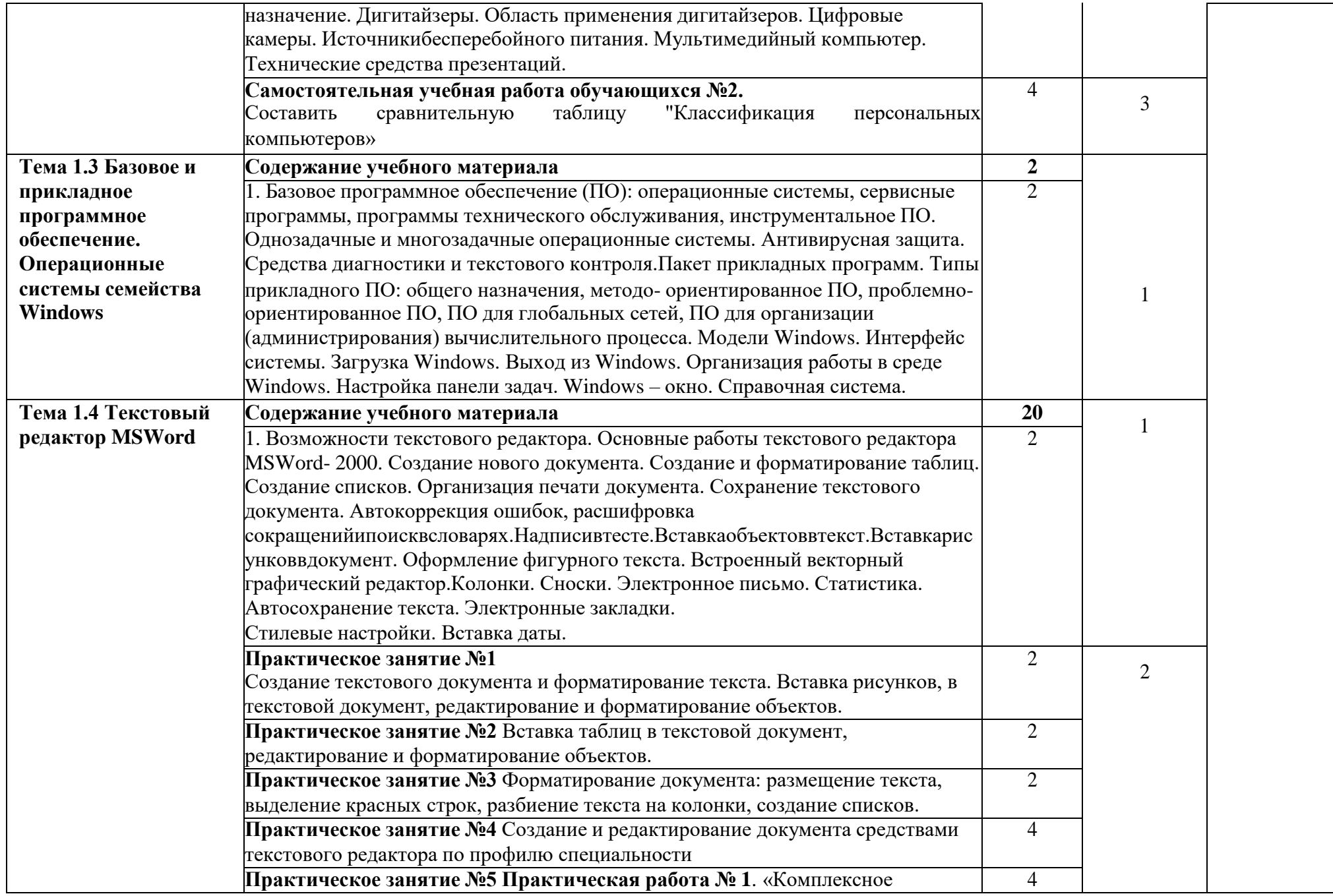

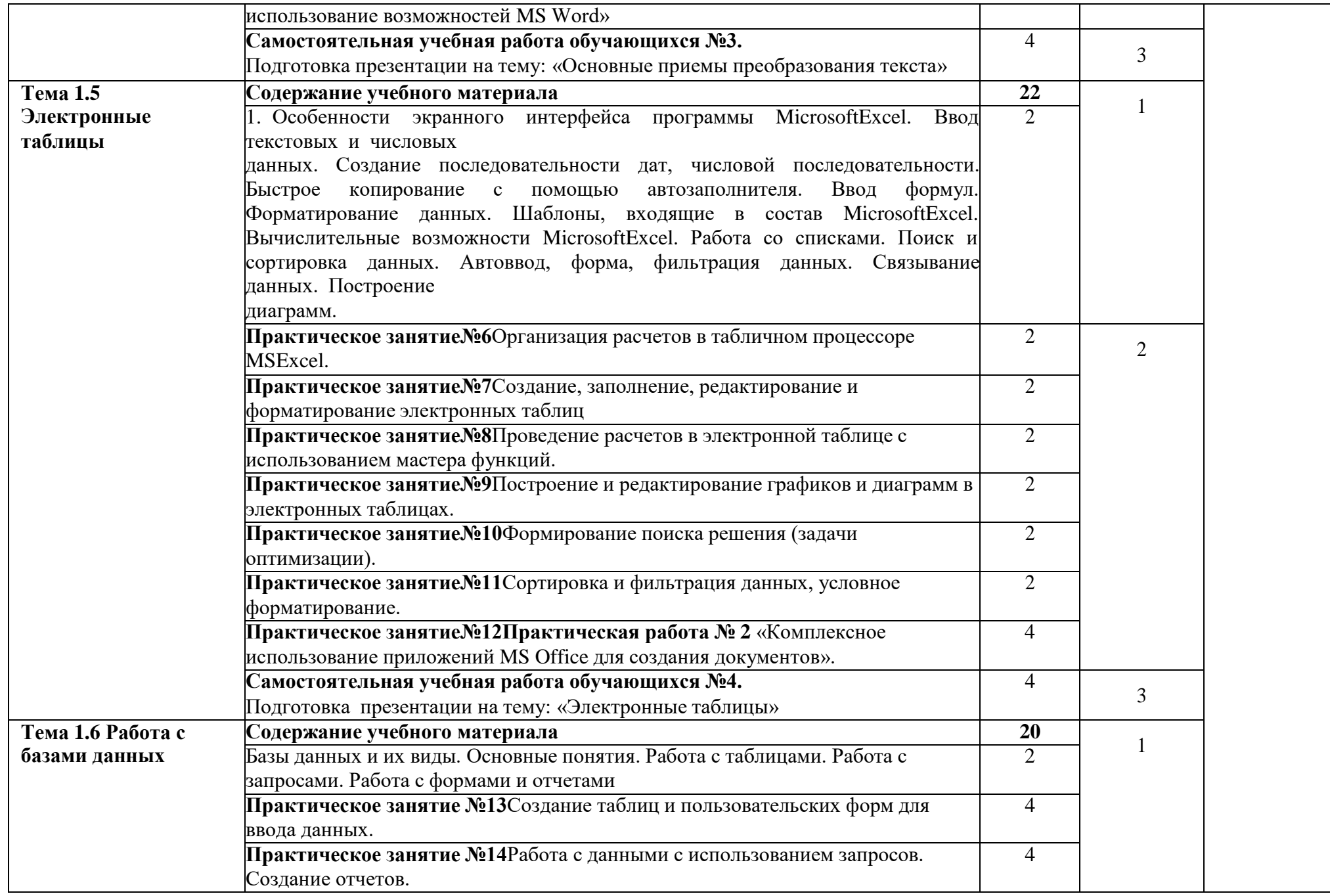

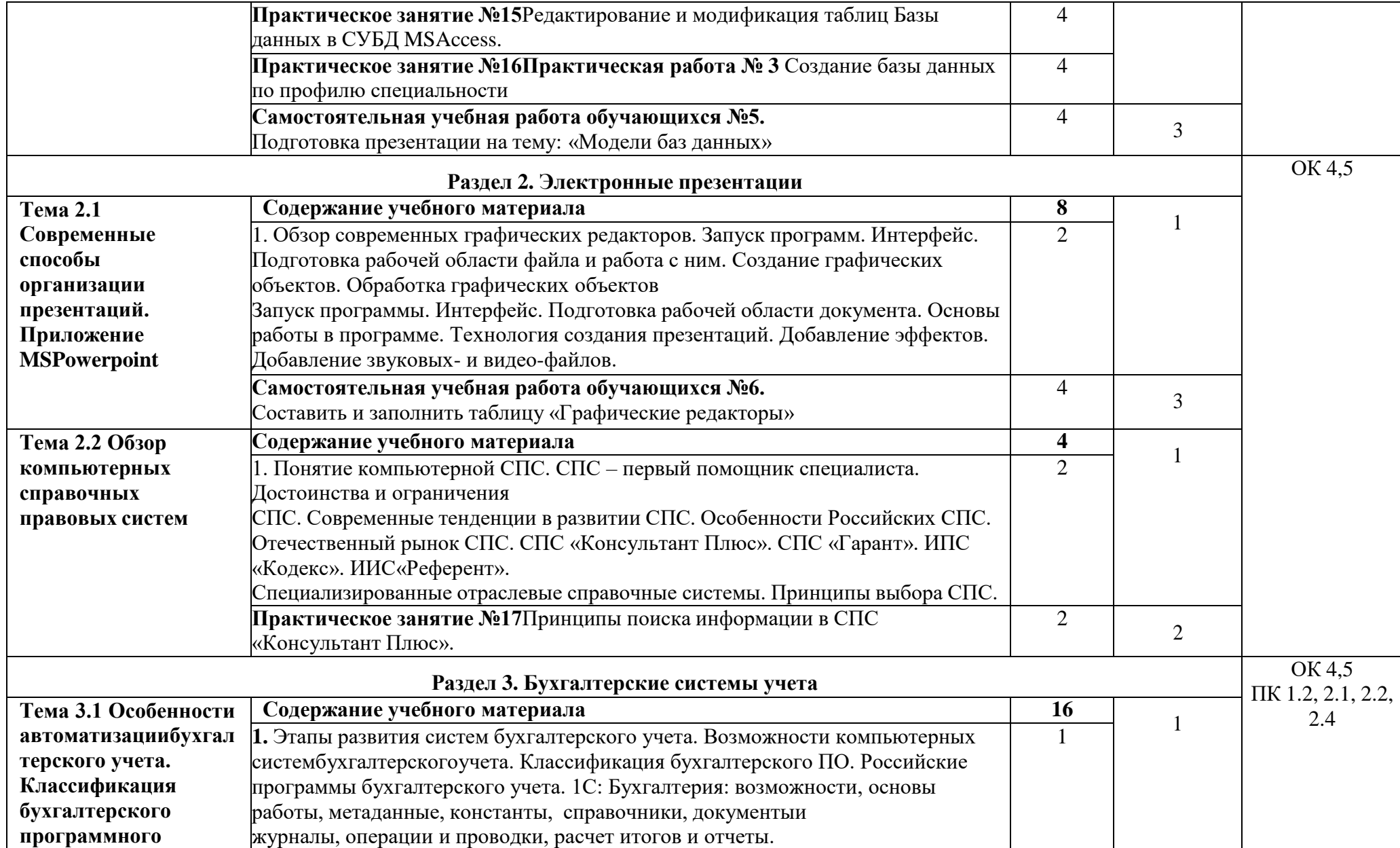

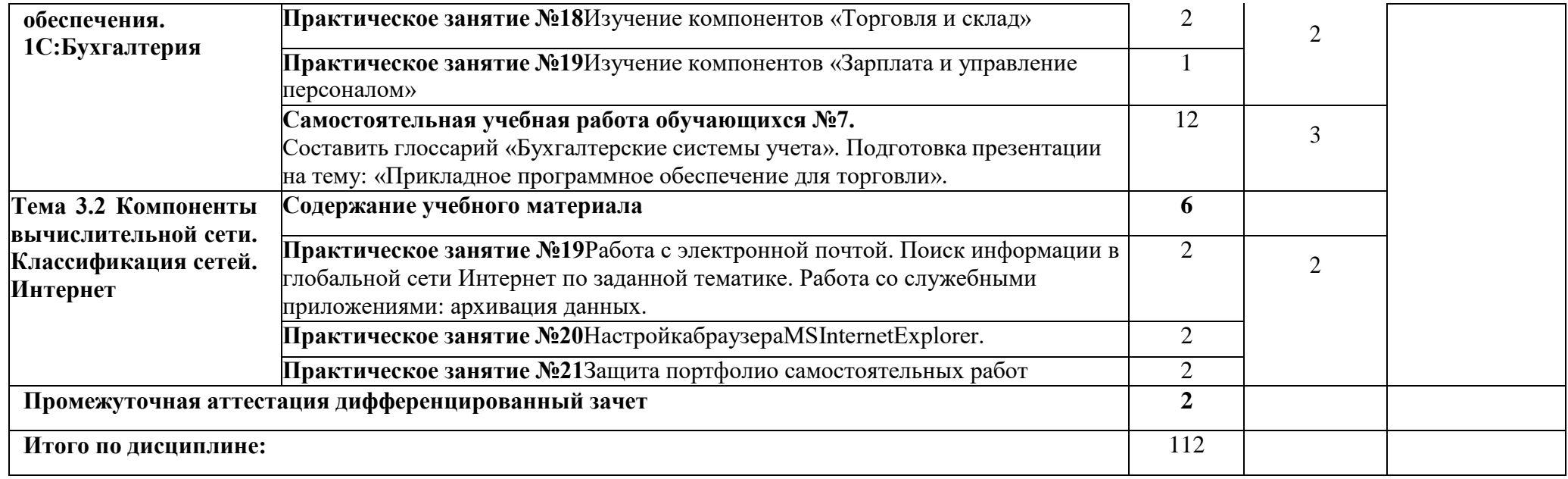

1

## **3. УСЛОВИЯ РЕАЛИЗАЦИИ ПРОГРАММЫ УЧЕБНОЙ ДИСЦИПЛИНЫ**

### **3.1. Требования к минимальному материально-техническому обеспечению учебной дисциплины**

Реализация программы дисциплины требует наличия лаборатории Информационных технологий в профессиональной деятельности для проведения занятий лекционного типа, практических и лабораторных занятий, в том числе групповых, индивидуальных, письменных, устных консультаций, текущего контроля и промежуточной аттестации. Оборудование:

- рабочее место преподавателя;

- специализированная мебель (столы, стулья по количеству обучающихся);

- доска ученическая.

Технические средства обучения:

- компьютеры;

- мультимедийный проектор, экран.

Учебно-наглядные пособия: плакаты, учебно-наглядные пособия, обеспечивающие тематические иллюстрации по рабочей программе дисциплины, в том числе, видео-аудио материалы, компьютерные презентации.

Компьютеры имеют доступ к электронно-библиотечным системам, выход в глобальную сеть Интернет, оснащены лицензионным программным обеспечением.

### **3.2. Учебно-методическое и информационное обеспечение реализации учебной дисциплины**

#### **Основные учебные издания**

1. Романова, Ю.Д. Информационные технологии в менеджменте (управлении) : учебник и практикум для среднего профессионального образования / Ю. Д. Романова [и др.] ; под редакцией Ю. Д. Романовой. — 2-е изд., перераб. и доп. — Москва : Издательство Юрайт, 2020. — 411 с.

2. Майорова , Е.В. Информационные технологии в менеджменте: учебник и практикум для среднего профессионального образования / Е.В.Майорова и [и др.]; под редакцией Е.В. Майоровой. – Москва: Издательство Юрайт, 2020 – 368с.

3. Нетёсова, О. Ю. Информационные технологии в экономике : учебное пособие для среднего профессионального образования / О. Ю. Нетёсова.

— 3-е изд., испр. и доп. — Москва : Издательство Юрайт, 2021. — 178 с.

**Дополнительные учебные издания**

1. Информационные технологии в юридической деятельности : учебник для среднего профессионального образования / П. У. Кузнецов [и др.] ; под общей редакцией П. У. Кузнецова. — 4-е изд., перераб. и доп. — Москва : Издательство Юрайт, 2023. — 436 с. — (Профессиональное образование). — ISBN 978-5-534- 18194-4. — Текст : электронный // Образовательная платформа Юрайт [сайт]. — URL: [https://urait.ru](https://urait.ru/bcode/534514)

2. Информационные технологии в 2 т. Том 1 : учебник для среднего профессионального образования / В. В. Трофимов, О. П. Ильина, В. И. Кияев, Е. В. Трофимова ; под редакцией В. В. Трофимова. — Москва : Издательство Юрайт, 2023. — 238 с. — (Профессиональное образование). — ISBN 978-5-534- 03964-1. — Текст : электронный // Образовательная платформа Юрайт [сайт]. — URL: [https://urait.ru](https://urait.ru/bcode/512088)

## **Интернет-ресурсы**

- 4. Издание о высоких технологиях // cnews.ru
- 5. Сайт информационной поддержки ЕГЭ в компьютерной форме [/http://www.ege.ru/](http://www.ege.ru/)
- 6. Российский сайт корпорации Microsoft [//www.microsoft.com/rus](http://www.microsoft.com/rus)
- 7. Поисковый сервер Rambler [//www.rambler.ru](http://www.rambler.ru/)
- 8. Поисковый сервер Yandex [//www.yandex.ru](http://www.yandex.ru/)
- 9. Поисковый сервер [www.google.ru](http://www.google.ru/)

# **4. КОНТРОЛЬ И ОЦЕНКА РЕЗУЛЬТАТОВ ОСВОЕНИЯ УЧЕБНОЙ ДИСЦИПЛИНЫ**

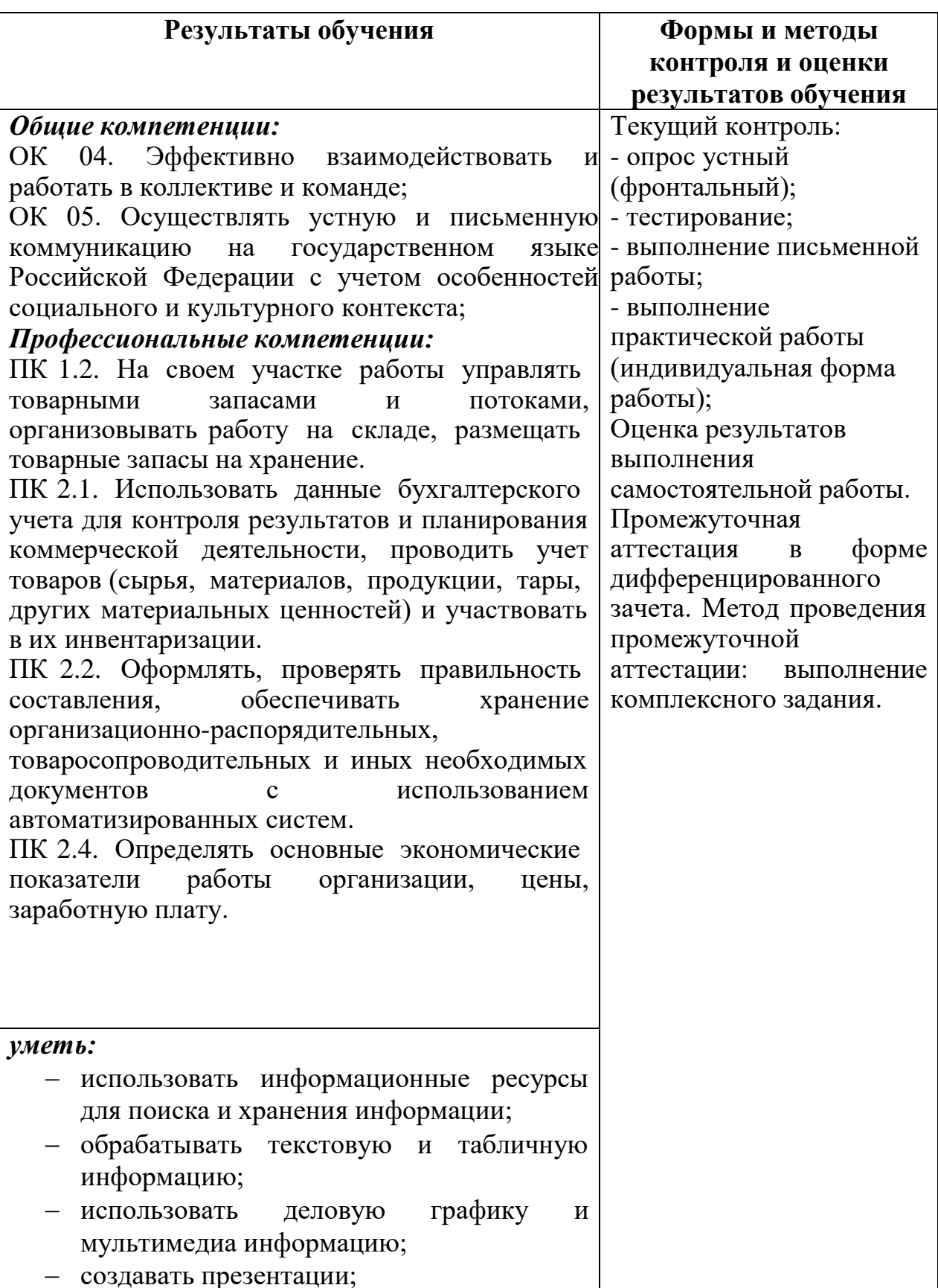

# **4.1. Формы и методы контроля и оценки результатов обучения**

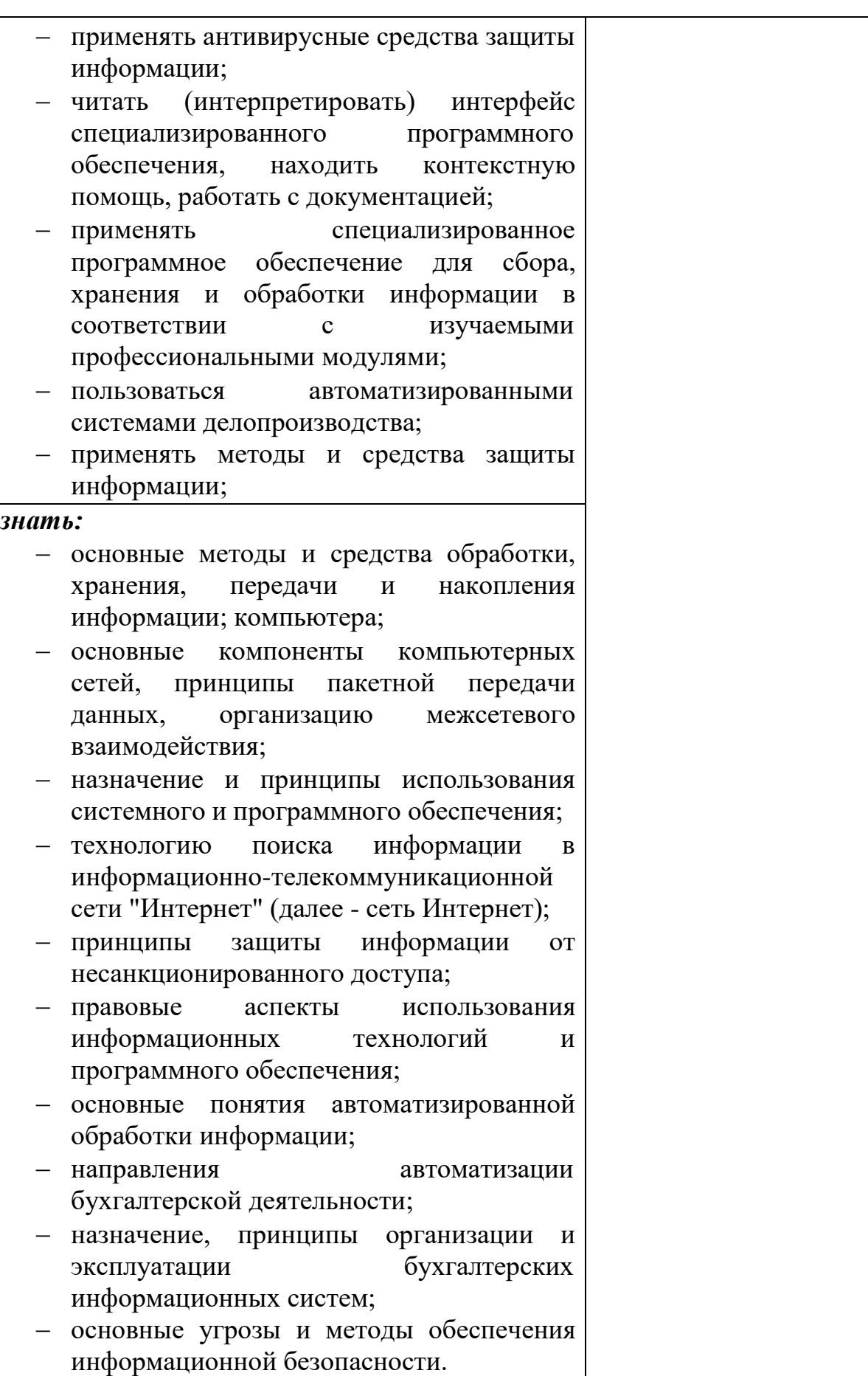

### **4.2. Фонд оценочных средств для проведения промежуточной аттестации обучающихся по дисциплине**

#### **Показатели и критерии оценивания компетенций**

Показатели и критерии оценивания компетенций, описание шкал оценивания содержатся в приложении 1.

#### **Контрольные и тестовые задания**

Контрольные задания содержатся в приложении 1.

#### **Методические материалы**

Методические материалы, определяющие процедуры оценивания знаний, умений, характеризующих формирование компетенций, содержатся в приложении 1.

#### **Контрольно-оценочные средства**

#### **для проведения промежуточной аттестации по дисциплине ЕН.02 Информационные технологии в профессиональной деятельности**

**1.1. Форма промежуточной аттестации:** дифференцированный зачет (4 семестр).

#### **1.2. Система оценивания результатов выполнения заданий**

Оценивание результатов выполнения заданий промежуточной аттестации осуществляется на основе следующих принципов:

достоверности оценки – оценивается уровень сформированности знаний, умений, практического опыта, общих и профессиональных компетенций, продемонстрированных обучающимися в ходе выполнения задания;

адекватности оценки – оценка выполнения заданий должна проводиться в отношении тех компетенций, которые необходимы для эффективного выполнения задания;

надежности оценки – система оценивания выполнения заданий должна обладать высокой степенью устойчивости при неоднократных оценках уровня сформированности знаний, умений, практического опыта, общих и профессиональных компетенций обучающихся;

комплексности оценки – система оценивания выполнения заданий должна позволять интегративно оценивать общие и профессиональные компетенции обучающихся;

объективности оценки – оценка выполнения конкурсных заданий должна быть независимой от особенностей профессиональной ориентации или предпочтений преподавателей, осуществляющих контроль или аттестацию.

При выполнении процедур оценки заданий используются следующие основные методы:

- метод расчета первичных баллов;

- метод расчета сводных баллов.

Результаты выполнения заданий оцениваются в соответствии с разработанными критериями оценки.

Используется пятибалльная шкала для оценивания результатов обучения.

Перевод пятибалльной шкалы учета результатов в пятибалльную оценочную шкалу:

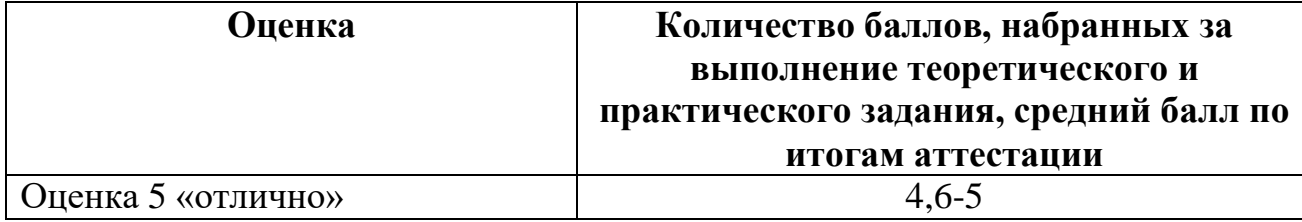

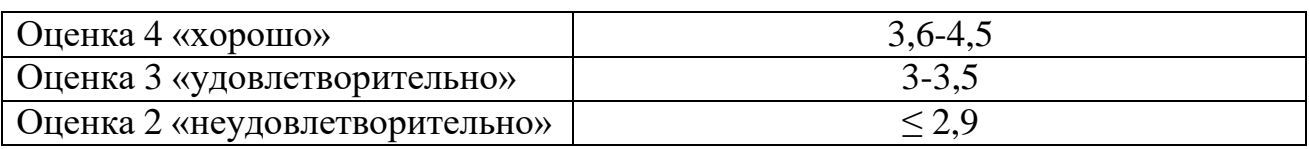

## **1.3. Контрольно-оценочные средства 1.3.1Задание:**

1.Ответить на вопросы.

2. Выполнить практическое задание.

## **Примерные вопросы для собеседования**

1. ГОСТ 15971-90 «Системы обработки информации. Термины и определения»

2. Формы информации: символьно-текстовая, графическая, звуковая.

3. Основные требования к экономической информации.

4. Единицы информации в компьютере – биты и байты.

5. Классификация ИС.

6. Понятие, основные характеристики, достоинства и недостатки универсальных ПК

7. Мониторы: ЖК –мониторы, мониторы на базе органических светоизлучающих диодов – характеристика, достоинства и недостатки, размер экрана и разрешение

8. Мониторы: ЭЛТ- мониторы, мониторы на базе органических светоизлучающих диодов – характеристика, достоинства и недостатки, размер экрана и разрешение

9. Технология твердочернильной печати.

10.Базовое программное обеспечение (ПО): операционные системы, сервисные программы, программы технического обслуживания, инструментальное ПО.

11.Антивирусная защита.

12.Пакет прикладных программ. Типы прикладного ПО.

13.Модели Windows. Интерфейс системы.

14.Настройка панели задач. Windows – окно.

15.Возможности текстового редактора.

16.Создание нового документа.

17.Создание и форматирование таблиц

18.Встроенный векторный графический редактор.

19.Особенности экранного интерфейса программы MicrosoftExcel.

20.Шаблоны, входящие в состав MicrosoftExcel.

21.Вычислительные возможности MicrosoftExcel.

22.Базы данных и их виды. Основные понятия.

23.Обзор современных графических редакторов. Запуск программ.

24.Создание графических объектов.

25.Технология создания презентаций. Добавление эффектов.

26.Понятие компьютерной СПС.

27.Современные тенденции в развитии СПС.

28.Особенности Российских СПС.

29. Возможности компьютерных систем бухгалтерского учета.

30.Российские программы бухгалтерского учета.

31.1С: Бухгалтерия: возможности, основы работы, метаданные, константы, справочники, документы и журналы, операции и проводки, расчет итогов и отчеты.

32.Работа с электронной почтой.

33.Поиск информации в глобальной сети Интернет по заданной тематике

34.Работа со служебными приложениями: архивация данных.

35.Настройкабраузера MS Internet Explorer.

36.Классификация бухгалтерского ПО.

37.СПС «Консультант Плюс».

38.СПС «Гарант».

39.ИПС «Кодекс».

40.ИИС «Референт».

41.Специализированные отраслевые справочные системы.

42. Основы работы в программе. Добавление звуковых- и видео-файлов.

43.Работа с запросами. Работа с формами и отчетами.

44.Построение и редактирование графиков и диаграмм в электронных таблицах.

45.Сортировка и фильтрация данных, условное форматирование.

46.Автокоррекция ошибок, расшифровка сокращений и поиск в словарях.

47.Авто сохранение текста. Электронные закладки.

48.Стилевые настройки. Вставка даты.

49.Выход из Windows. Организация работы в среде Windows.

50.Средства диагностики и текстового контроля.

51.ПО для глобальных сетей.

52.ПОдля организации (администрирования) вычислительного процесса.

53.Технология MicroDry.

54.Плоттеры. Виды плотеров, их назначение.

55.Дигитайзеры. Область применения дигитайзеров.

56.Цифровые камеры.

57. Источники бесперебойного питания.

58.Технические средства презентаций.

59.Набор программного обеспечения для сканеров.

60.ПК, компьютеров-телефонов.

# **Примерные практические задания:**

1. Оформить докладную записку по образцу

2. Определить следующие параметры компьютерной

системы: *Мультимедиа, Запоминающие устройства, Системные драйверы,*

*Группы программ, Автоматически загружаемые программы.*

3. Заполнить бланк строгой отчетности по форме БО-3.

4. Составить объявление на взнос наличных денег в банк.

Исходные данные:

22 сентября 2014 г. Внесена в банк по объявлению на взнос наличными сумма депонированной заработной платы – 7000 руб. Банк получателя –

«Крайинвестбанк». Вноситель – бухгалтер-кассир Демьянова Н.Н. Получатель – ОАО «Мастерская», г. Армавир, счет №40702810710020100490.

5. Составить расчёт на установление лимита остатка кассы и оформление разрешения на расходование наличных денег из выручки, поступающей в его кассу.

Исходные данные:

ООО «Услуги» ( вид деятельности - услуги, режим работы с 9-00 до 18-00, выходной - суббота, воскресенье).

Денежные затраты за неделю (5 дней) - 20 000 рублей.

Деньги в банке организация получает 2 раза в месяц через 16 дней

# **1.3.2. Критерии оценки**

Критерии оценивания теоретического задания «Собеседования по вопросам»

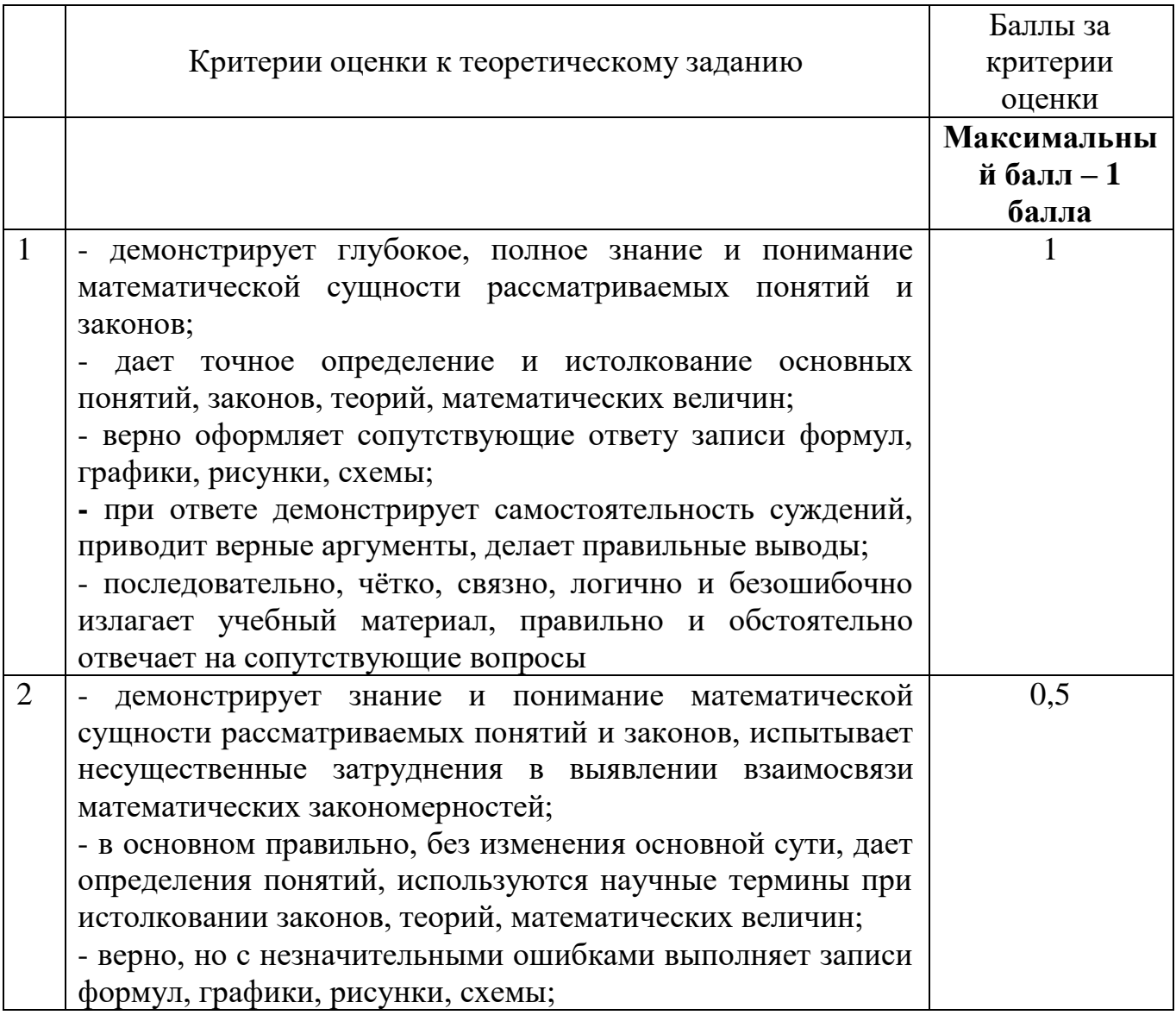

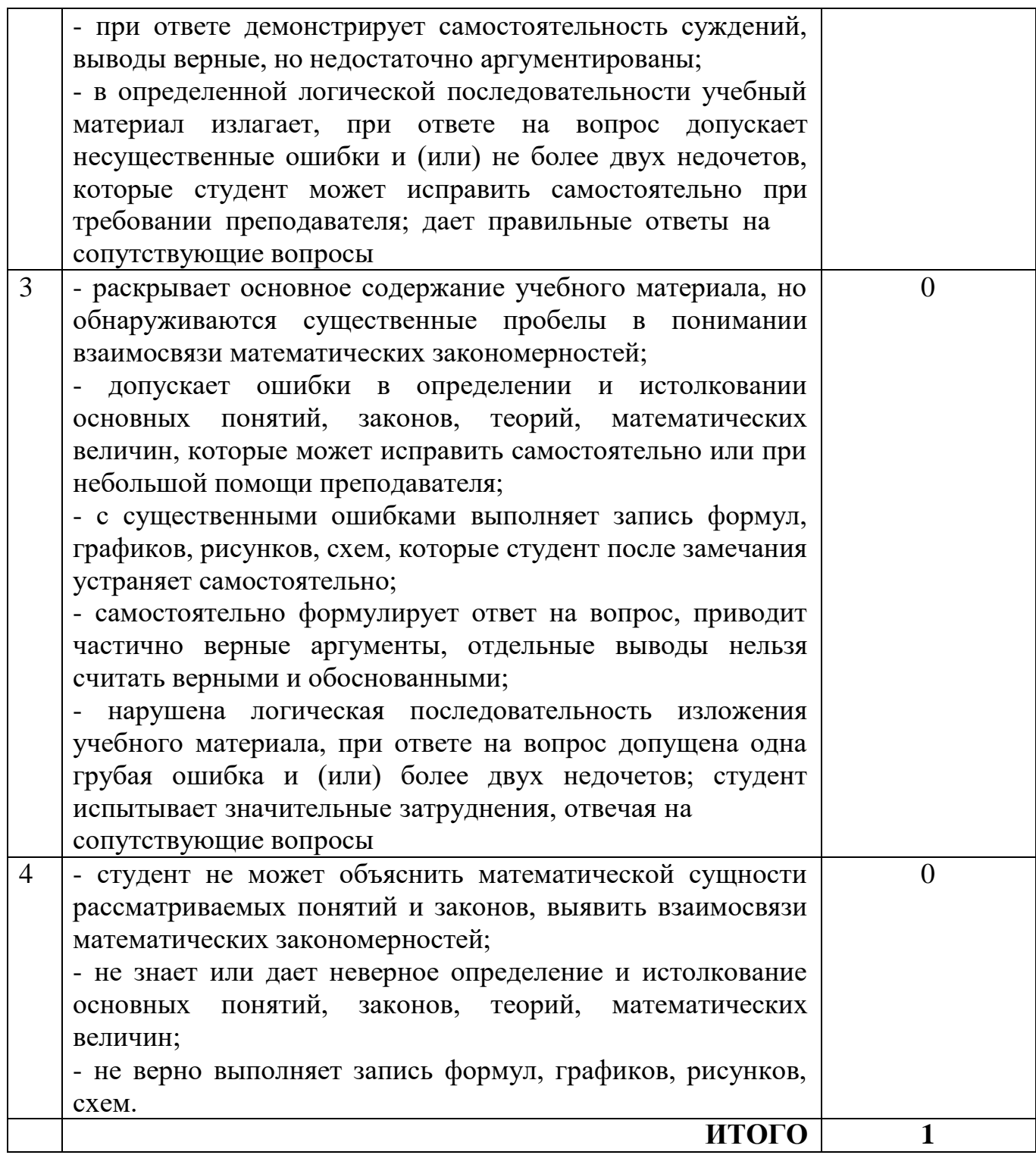

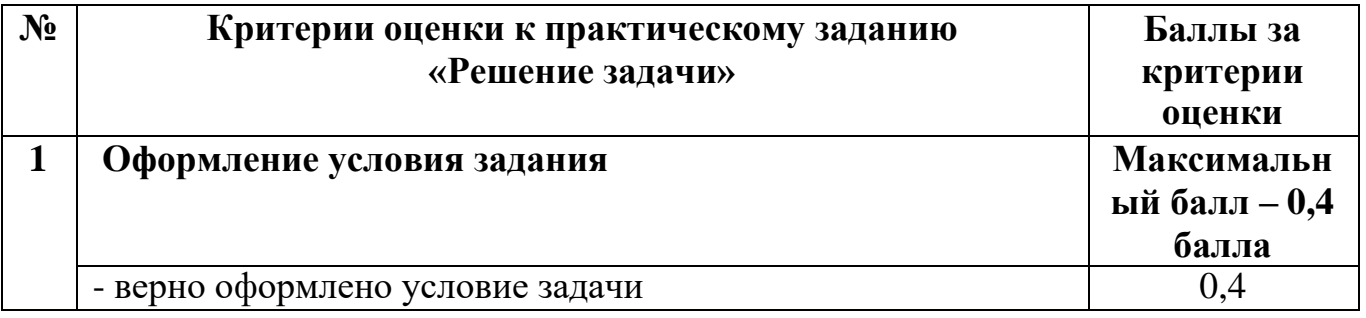

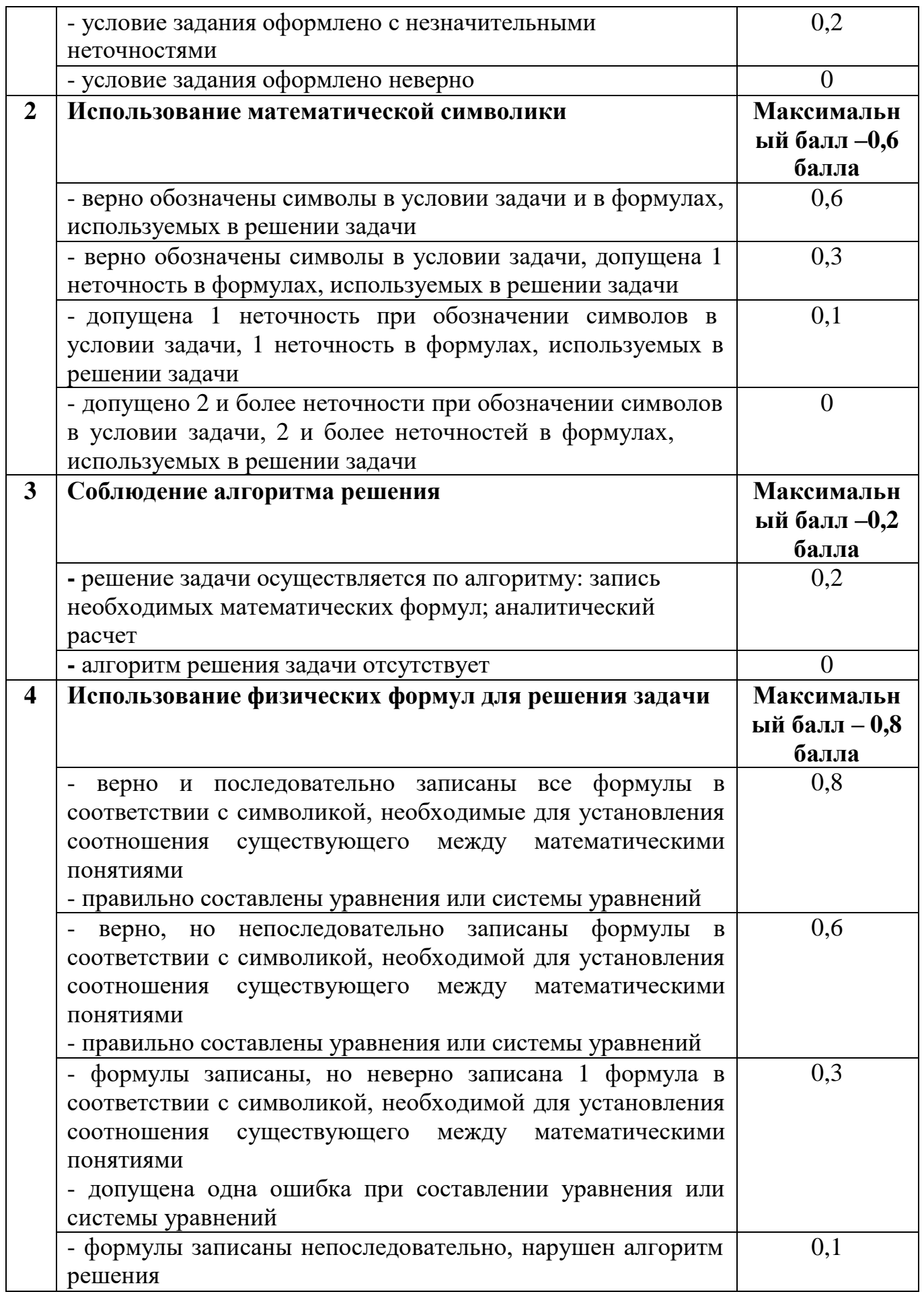

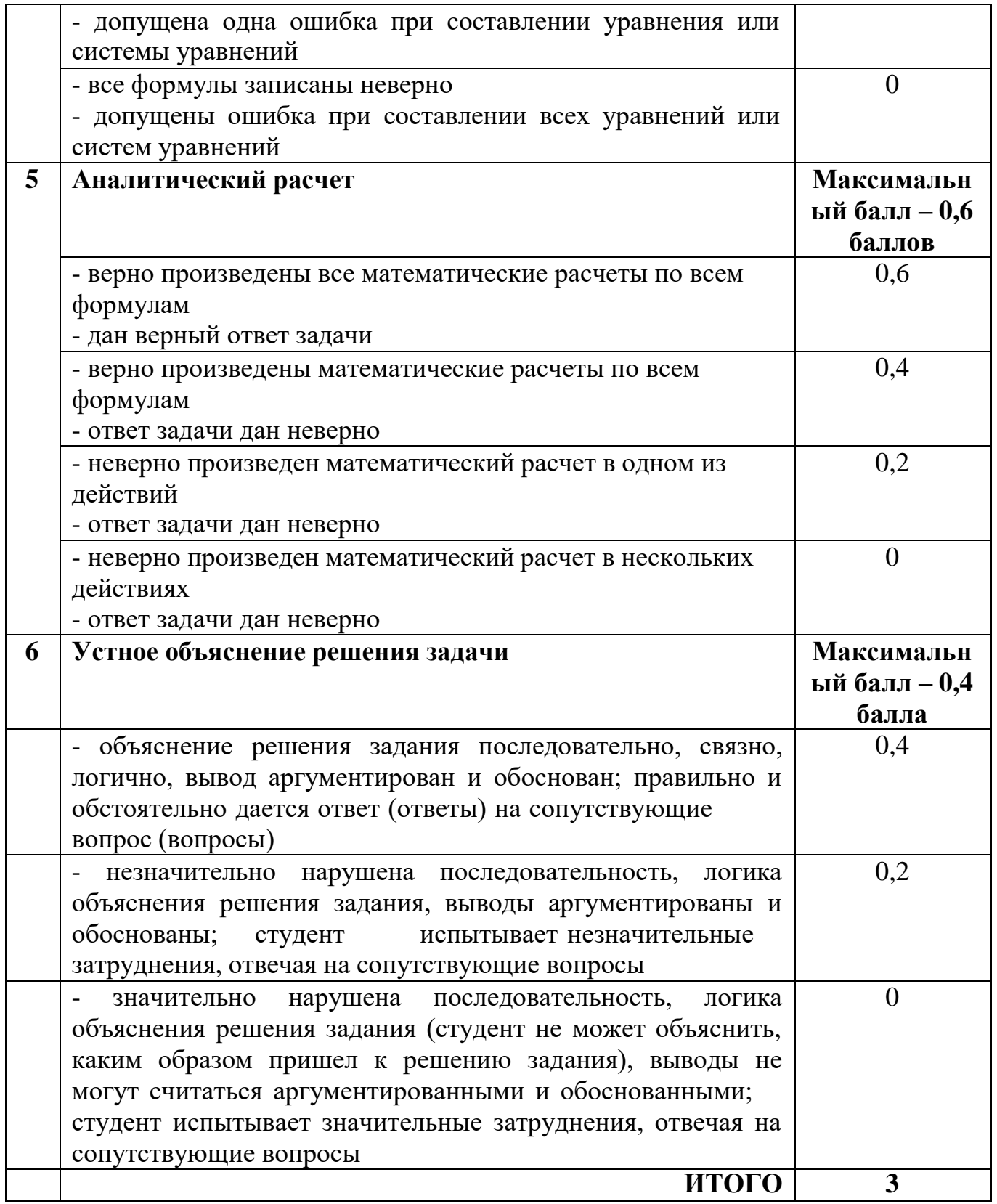

## **1.4. Материально-техническое обеспечение для проведения промежуточной аттестации**

Аттестация проводится в лаборатории Информационных технологий в профессиональной деятельности.

## **1.5. Учебно-методическое и информационное обеспечение для проведения промежуточной аттестации**

#### **Основные учебные издания**

1. Филимонова, Е.В. Информационные технологии в профессиональной деятельности : учебник / Филимонова Е.В. — Москва : КноРус, 2021. — 482 с. — ISBN 978-5-406-03029-5. — URL: https://book.ru/book/936307

2. Прохорский, Г.В. Информатика и информационные технологии в профессиональной деятельности : учебное пособие / Прохорский Г.В. — Москва : КноРус, 2021. — 271 с. — ISBN 978-5-406-08016-0. — URL: https://book.ru/book/938649

3. Романова, Ю.Д. Информационные технологии в менеджменте (управлении) : учебник и практикум для среднего профессионального образования / Ю. Д. Романова [и др.] ; под редакцией Ю. Д. Романовой. — 2-е изд., перераб. и доп. — Москва : Издательство Юрайт, 2020. — 411 с.

### **Дополнительные учебные издания**

4. Майорова , Е.В. Информационные технологии в менеджменте: учебник и практикум для среднего профессионального образования / Е.В.Майорова и [и др.]; под редакцией Е.В. Майоровой. – Москва: Издательство Юрайт, 2020 – 368с.

5. Нетёсова, О. Ю. Информационные технологии в экономике : учебное пособие для среднего профессионального образования / О. Ю. Нетёсова. — 3-е изд., испр. и доп. — Москва : Издательство Юрайт, 2021. — 178 с. **Интернет-ресурсы**

6. Издание о высоких технологиях // cnews.ru

7. Сайт информационной поддержки ЕГЭ в компьютерной форме [/http://www.ege.ru/](http://www.ege.ru/)

8. Российский сайт корпорации Microsoft [//www.microsoft.com/rus](http://www.microsoft.com/rus)

- 9. Поисковый сервер Rambler [//www.rambler.ru](http://www.rambler.ru/)
- 10. Поисковый сервер Yandex [//www.yandex.ru](http://www.yandex.ru/)
- 11. Поисковый сервер [www.google.ru](http://www.google.ru/)

#### **Методические указания для обучающихся по освоению дисциплины**

12. Методические указания для обучающихся по выполнению лабораторных работ.

13. Методические указания для обучающихся по выполнению практических работ.

14. Методические указания для обучающихся по выполнению заданий самостоятельной работы.